## **DATEIEN HOCHLADEN HiDrive**

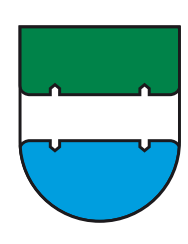

## MARKTGEMEINDE **THALHEIM**

 thalheim.at

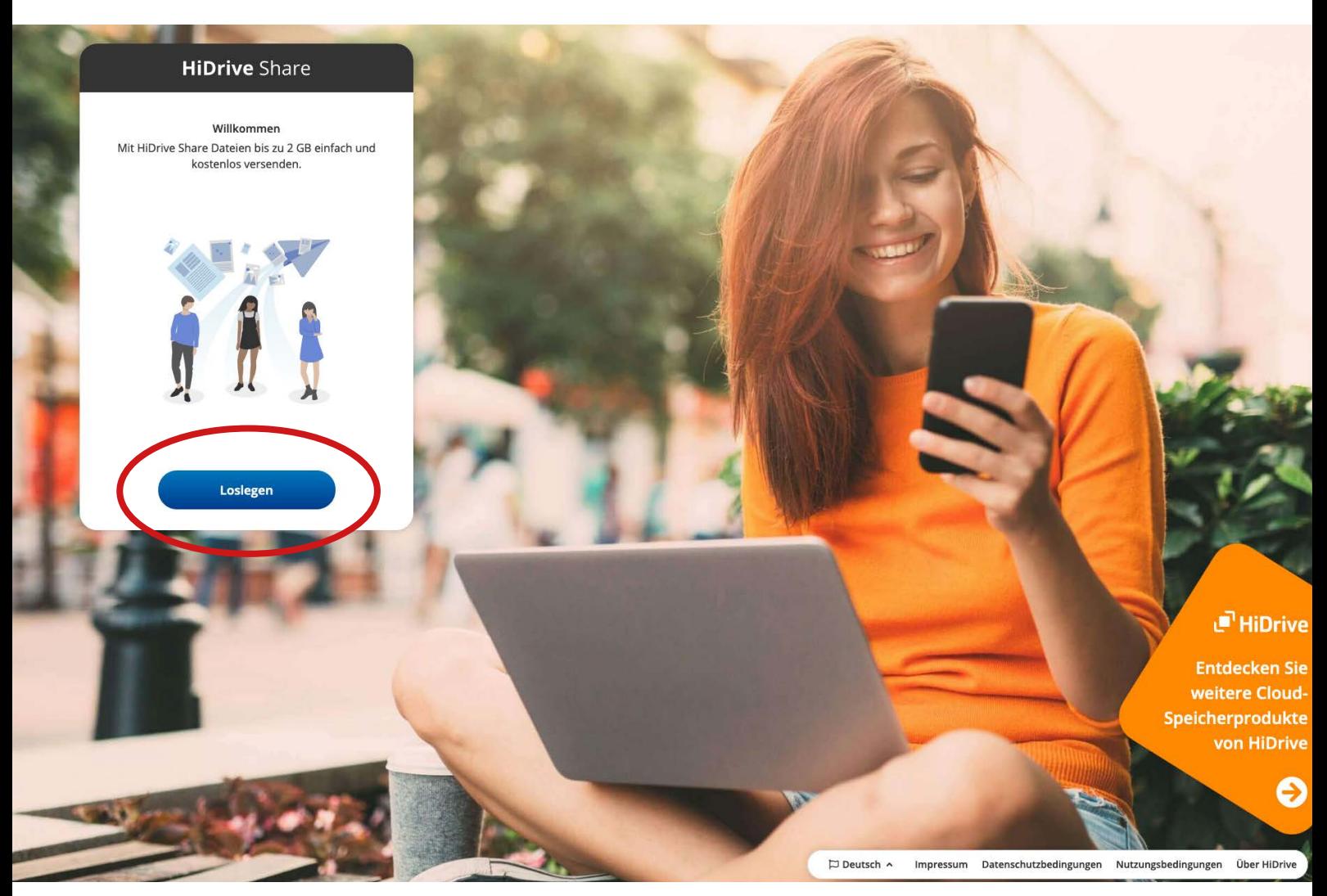

Zum Hochladen von Dateien wie z.B. mp3s oder Bilddateien https://share.hidrive.com/upload

1 Es ist keine Anmeldung notwendig. Der Dienst ist DSGVO-konform (Deutscher Anbieter).

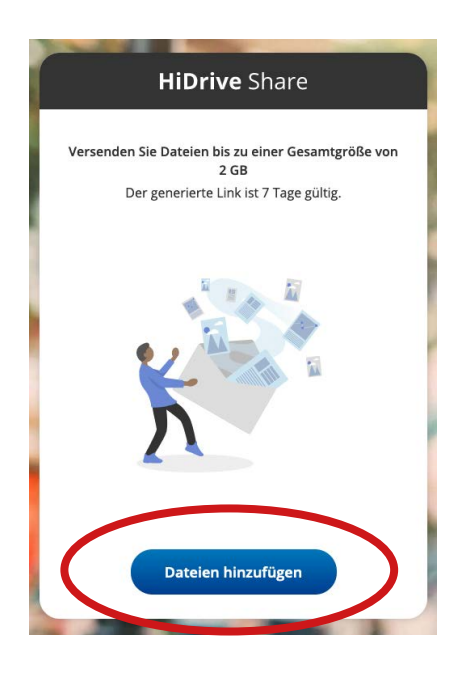

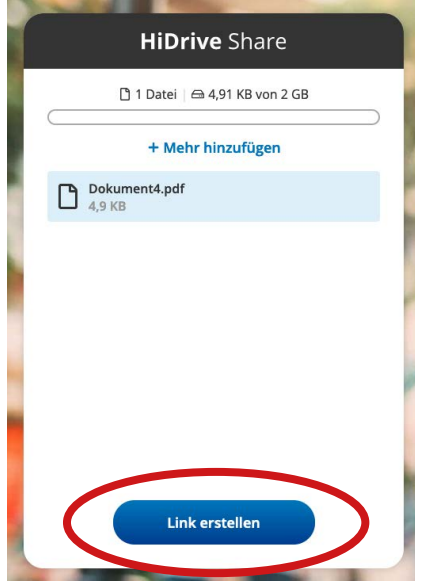

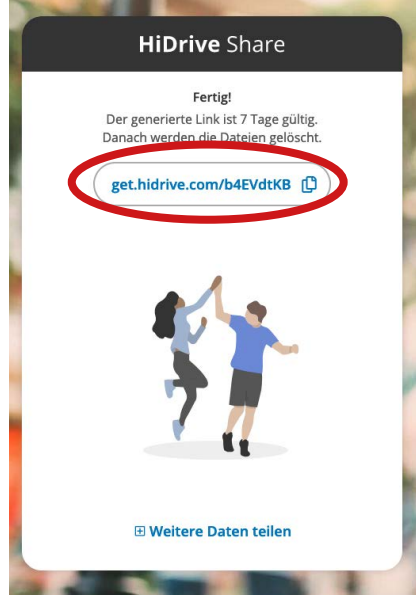

Einfach auf das "Dateien hinzufügen" klicken und die gewünschten Dateien auswählen.

Mehrere Dateien können mit gedrückter "Umschalt"-Taste ausgewählt werden.

Mit "Öffnen" werden die Dateien hochgeladen.

Weitere Dateien können jederzeit hinzugefügt werden.

Ist der Upload vollständig, wird über "Link erstellen" ein Kurzlink erzeugt, der per email an die gewünschten Empfänger gesendet werden kann.